## 可选条件过滤器-参数为空的时候输出所有

可选条件过滤器表示在过滤器中引用参数,并设置为"可选条件";设置了可选条件的过滤器,被报表引用后,有如下特点:

- 参数选择或输入值时,则输出满足条件的值。
- 当参数不选择或是不输入值的时候,可以把此参数忽略掉,输出所有的值。

下图展现组合分析报表引用可选条件过滤器的效果:

- 产品类别参数设置为空时,可查询出所有的产品类别。
- 产品类别参数设置某一具体值时,查询出对应的产品类别。

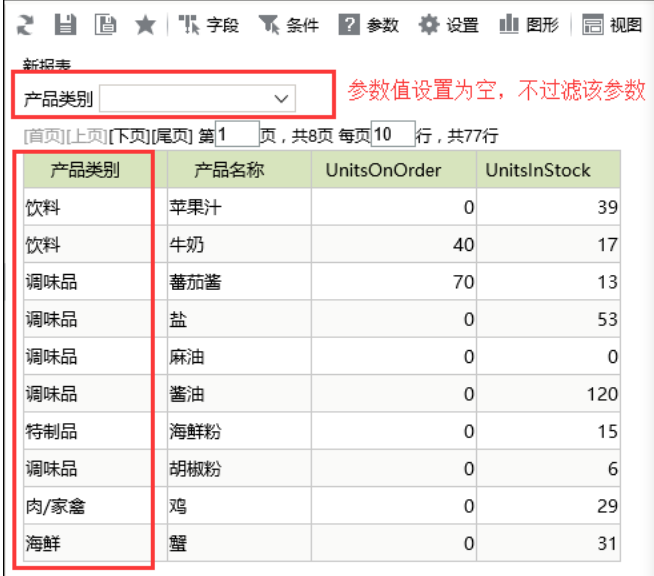

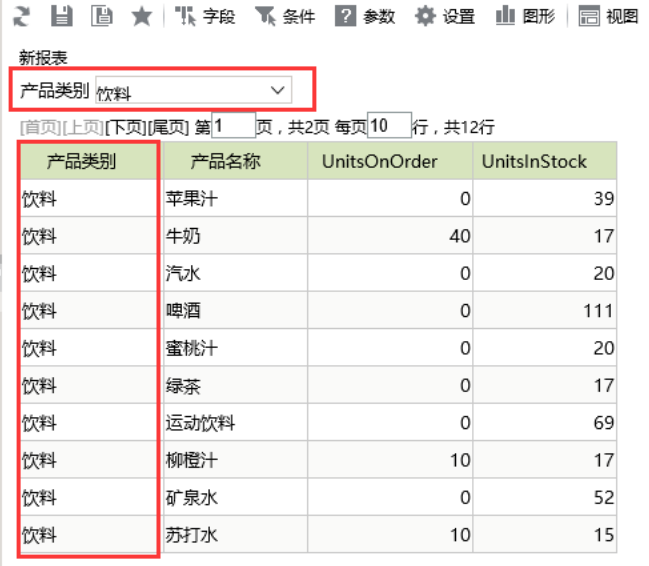

 $\perp$ 实现以上组合分析效果请执行下面步骤:

1、基于业务主题创建过滤器,在过滤器中引用参数,并设置"可选条件";

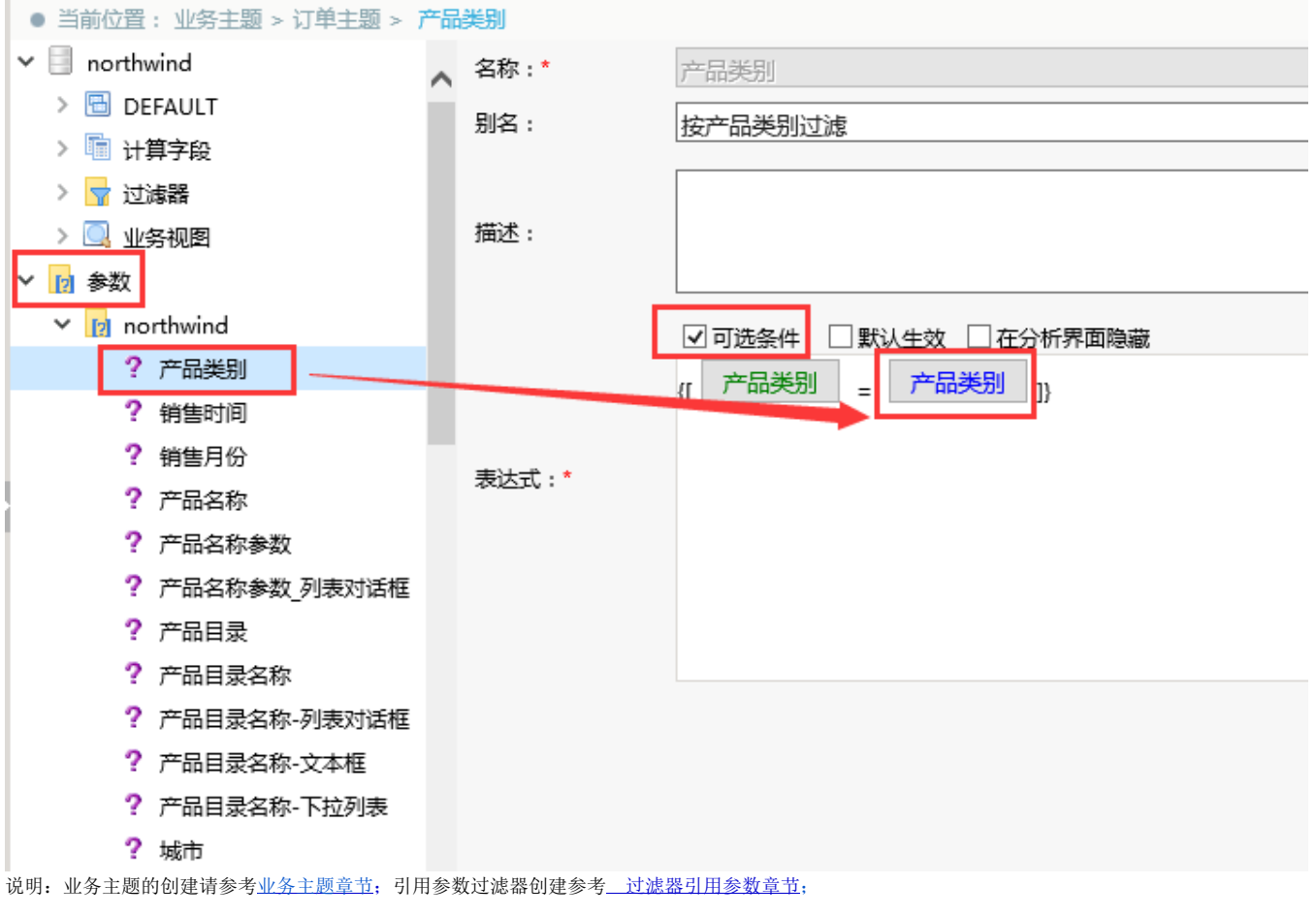

## 2、基于业务主题创建组合分析。

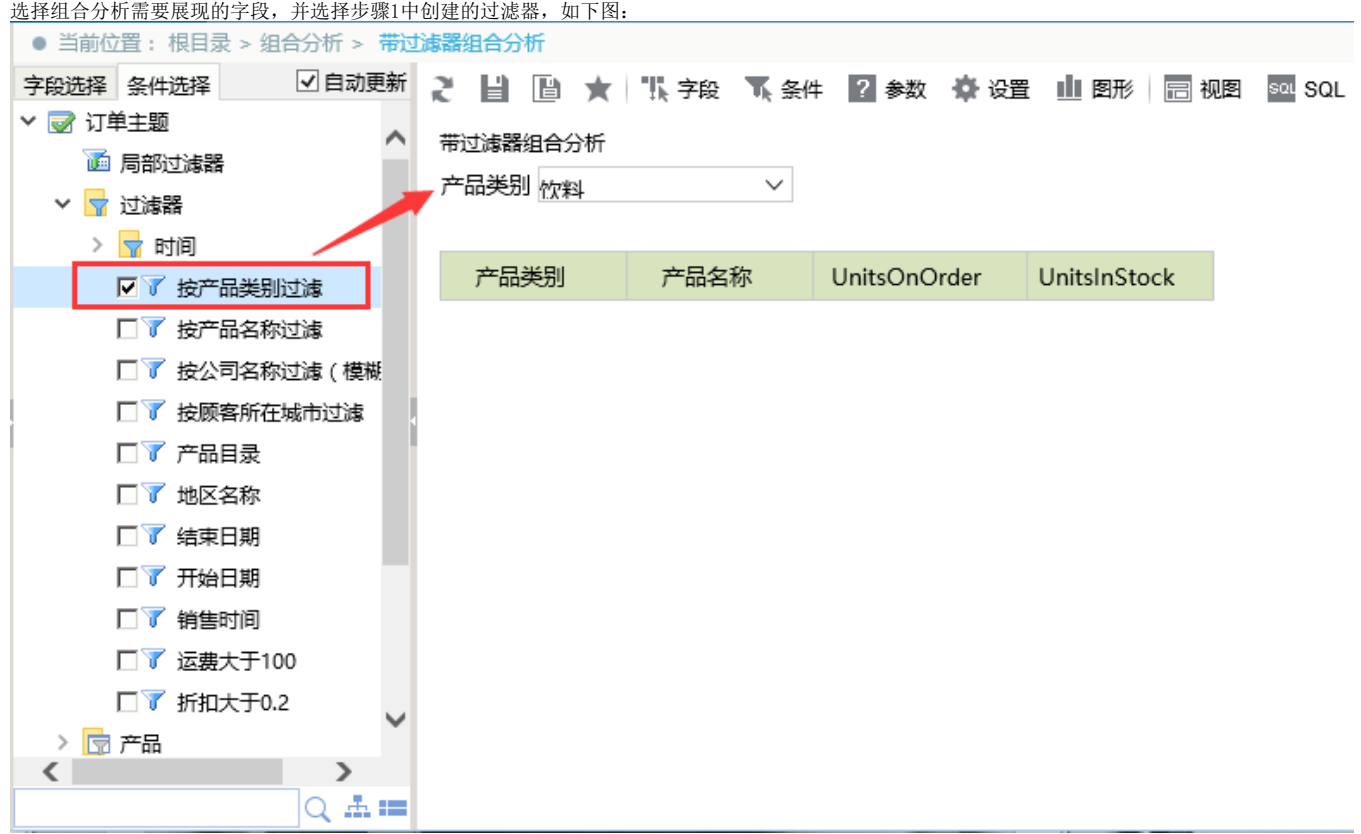

## 3、预览数据

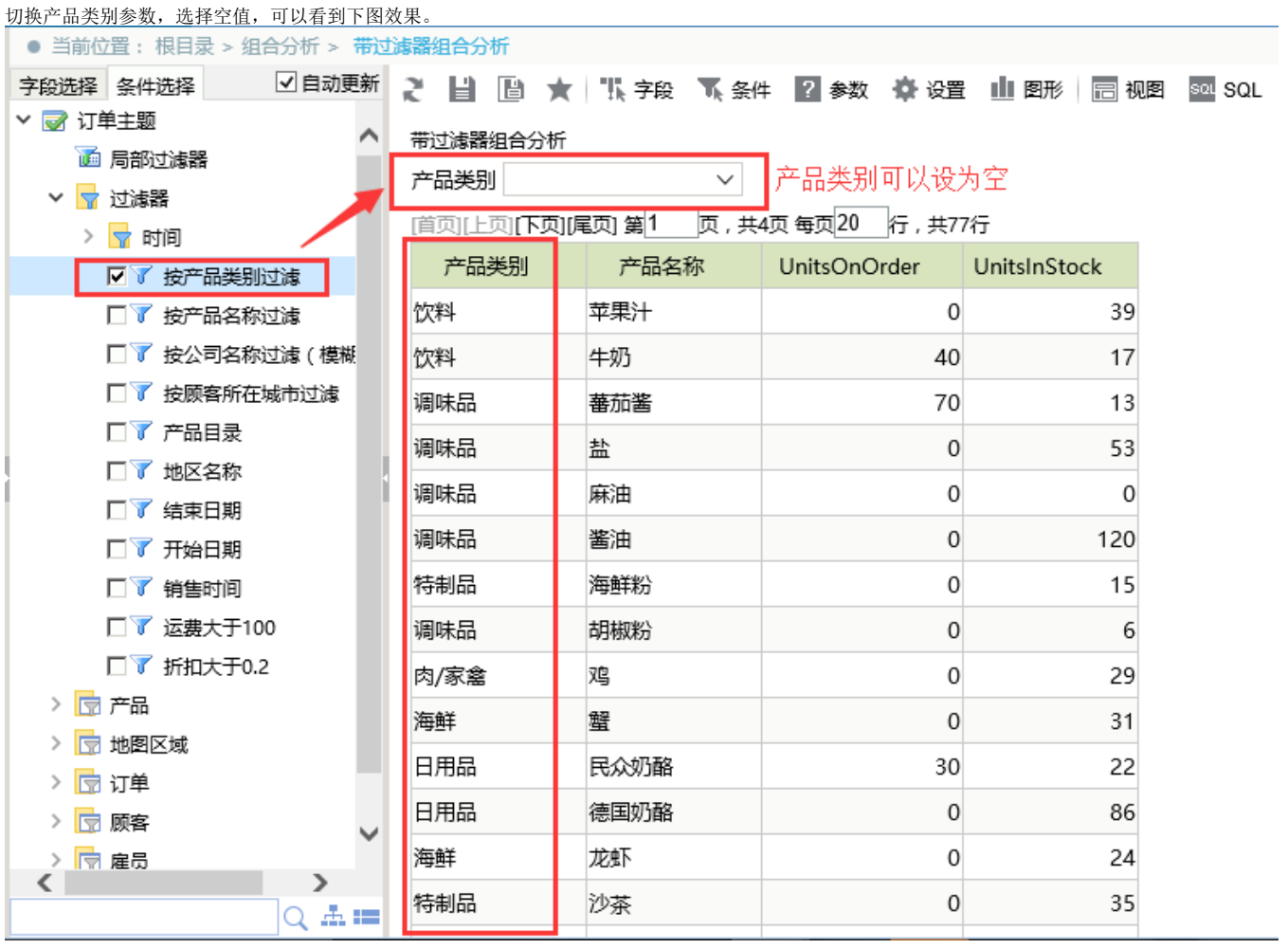